## HOW TO SIGN A PDF DOCUMENT USING THE FREE ADOBE FILL AND SIGN APP ON AN IPHONE

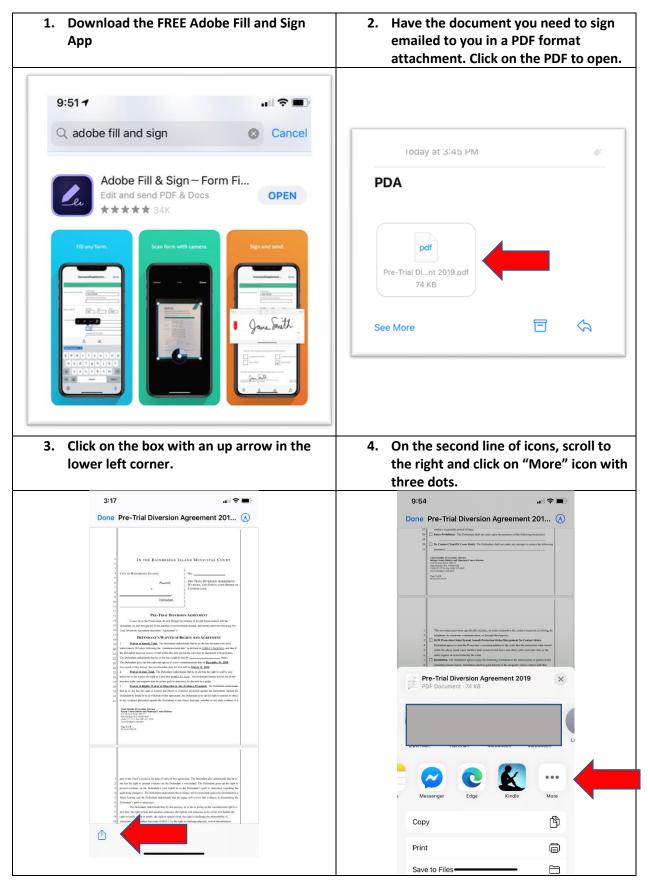

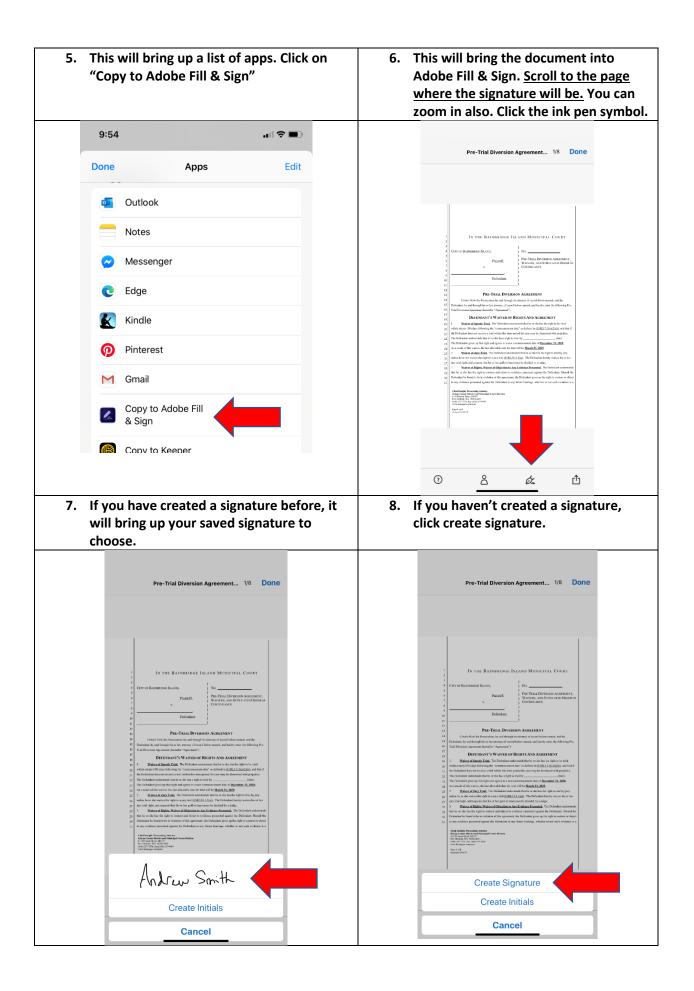

| 9. This signature pad will come up. Sign your name with your finger and click "Done."                                                                                                    |                                                                                                    |
|----------------------------------------------------------------------------------------------------|----------------------------------------------------------------------------------------------------|
|                                                                                                    |                                                                                                    |
| incel 🖉 🖬<br>Draw Image                                                                                                    | Camera Do                                                                                                    |
|                                                                                                    |                                                                                                    |
|                                                                                                    |                                                                                                    |
| Å                                                                                                    |                                                                                                    |
| Sign                                                                                                    |                                                                                                    |
| Sign He                                                                                                    | e                                                                                                    |
|                                                                                                    |                                                                                                    |
|                                                                                                    |                                                                                                    |
| Save to Device                                                                                                    |                                                                                                    |
|                                                                                                    |                                                                                                    |
| 10. Your signature will show up on the page in a box.                                                                                                    | 11. Use your finger to drag the box wh it should be placed.                                                                                                    |
|                                                                                                    |                                                                                                    |
| Pre-Trial Diversion Agreement 8/8 Done                                                                                                    | Pre-Trial Diversion Agreement 8/8 Done                                                                                                    |
|                                                                                                    |                                                                                                    |
|                                                                                                    |                                                                                                    |
|                                                                                                    |                                                                                                    |
| date within approximately bit days af any party's metion on thin matter, so that this Coart may promptly     determine whether a violation of this Apperented has eccured.     The parties further agree that a Protocolon motion allgring a violation of this Apperent by the     determine with be handled as according or the proceedens set for the sources.                                                                                                    | data within approximately 30 days of any party's motions on this matter, so that this Court may promptly     deturning whether a valuations of this Approxemation motion alloging a violation of this Approxemation     The parties further agrees that a Provecution motion alloging a violation of this Approxemation by the     Detendent with be handful on inconcinner; with the proceedings for this Approx. Amointo, 100 Wis 20 79,                                                                                                    |
| 5 042-2017 [11:048], and there: A controls, 75 WhAng, 63 (A:197 P.2.3331) (1984). The patterise due agree<br>6 thus, when decommending and or intercourses, the Contra may look Neyton documents of the Definituation's<br>7 events file and may consider visions finand in the Definituation? Wainlingues State Department of Lionning<br>8 doising advence, in the Wainlings Wash Angelia differentiation Specific Antiquing file of<br>1 doising advence, in the Wainlings Wash Angelia differentiation Specific Antiquing file of<br>1                                                                                                    | 5 047-22.171 (1944), and Saron K. Zoolo, 73 Work, pp. 634, 875 P.2.2132 (1994). The paties also appre-<br>fing days domining and its momence, the Count<br>of and integration of the Count of the Count of the Count of the Count of the Count of the Count<br>of the Count of the Count of the Count of the Count of the Count of the Count of the Count of the Count<br>of the Count of the Count of |
| Adsiai Access Bowwer System), and in the Statewide Electronic Collision and Ticket Odine Records.      DATED AND FLAT:                                                                                                    | Aufricial Access Resours System), and in the Statement and Takar Chine Records.  Datus Access Resours System, and in the Statement and Chine Records.  Datus Access Resours is a construct  The Statement is a construct  The Statement is a construc          |
| Between you and the Kinop OoBP, Proceeding's Distribution     Order, Lander in review the bedief of the State State State     The State State State State State State     The State State State State State State     The State State State State State State     The State State State State State State     The State State State State State State     The State State State State State State     The State State State State State     The State State State State State     The State State State State State     The State State State State     The State State State State     The State State State State State     The State State State State State     The State State State State State     The State State State State State     The State State State State State     The State State State State State State     The State State State State State     The State State State State State State     The State State State State State State     The State State State State State State     The State State State State State State     The State State State State State State     The State State State State State State     The State State State State State State State     The State State State State State State State     The State State State State State State     The State State State State State State State     The State State S      | brevers you and the Kitup Could Processive'     DURINARY     DURINARY     Could be a set of the basel of of the     count of the gradient of the set of the set               |
| be from gaily without a family jour-                                                                                                    | 1         fail to within a set of the engineerand, you can be a set of the engineerand of the engineerand of the e                                         |
| 22                                                                                                    | 22                                                                                                    |
| 36<br>27<br>28<br>29                                                                                                    | 36<br>27<br>38<br>29                                                                                                    |
| 30 31 44 45 45 45 45 45 45 45 45 45 45 45 45                                                                                                    | 30<br>11<br>Viat English Pannaring Manage<br>Vigor crop: Rote or and Mandaged Crasm Relation                                                                                                    |
| Child English Providing Antire Children Children | Chall Fuight Proceeding Alternet<br>Phong Concern (Phone and South Concerns)<br>The Oblance (Phone and South Concerns)<br>The Oblance (Phone and South Concerns)<br>The Oblance Alternet<br>Washington (Phone and South Concerns)<br>Page 1 of 2<br>Result of 10%                                                                                                    |
|                                                                                                    |                                                                                                    |
|                                                                                                    |                                                                                                    |
|                                                                                                    |                                                                                                    |

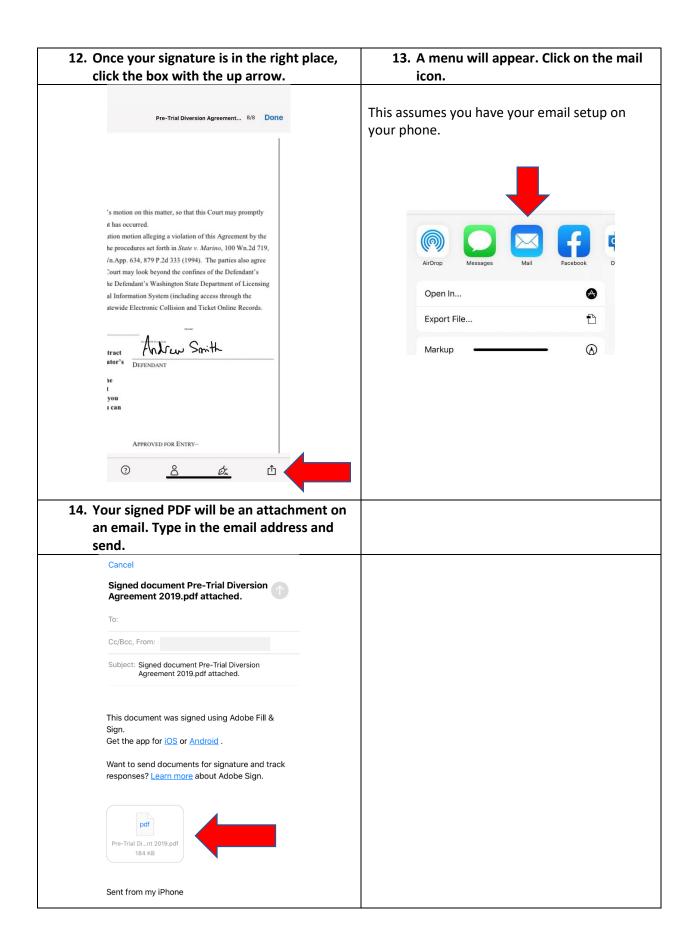